### **BAB III**

# **METODE PENELITIAN**

# **A. Jenis Dan Pendekatan Penelitian**

Jenis penelitian ini adalah penelitian lapangan yaitu penelitian yang dilakukan dengan terjun langsung ke lapangan untuk meneliti efektivitas metode pembelajaran *modelling the way* berbasis *contextual teaching and learning* materi relasi di kelas VIII MTs Negeri 5 Hulu Sungai Tengah tahun pelajaran 2018/2019.

Penelitian ini menggunakan pendekatan kuantitatif. Pendekatan kuantitatif merupakan proses dalam menemukan pengetahuan dengan menggunakan data berupa angka sebagai sumber dalam memberikan keterangan dalam sebuah penelitian. <sup>1</sup> Dalam pendekatan kuantitatif, teknik analisis kuantitatif menggunakan uji statistik yakni dengan penggunaan rumus-rumus statistik sesuai jenis penelitian serta sifat permasalahan dalam penelitian tersebut.<sup>2</sup>

# **B. Metode dan Desain Penelitian**

-

Metode yang digunakan dalam penelitian ini adalah metode penelitian eksperimen. Penelitian eksperimen adalah penelitian yang dilakukan guna menguji sebab akibat antar variabel melalui beberapa langkah dalam

<sup>&</sup>lt;sup>1</sup> S. Margono, *Metodologi Penelitian Pendidikan* (Jakarta: PT Asdi Mahasatya, 2005), h.18.

<sup>2</sup> M Musfiqon, *Panduan Lengkap Metodologi Penelitian Pendidikan* (Jakarta : PT prestasi Pustakarya, 2012), h.170.

pengamatan.<sup>3</sup> Bentuk desain eksperimen yang digunakan adalah *Quasi experimental design* yakni desain perbandingan kelompok statis.

Desain penelitian ini menggunakan kelas eksperimen dan kelas kontrol tetapi tidak melakukan pengukuran awal atau pretes  $(O_1)$ , yakni hanya melakukan postes  $(O_2)$ . Adapun bagannya sebagai berikut.<sup>4</sup>

$$
\begin{matrix}X&O_2\\ \rule{0pt}{5mm}O_2\\ \rule{0pt}{5mm}O_2\end{matrix}
$$

# **C. Populasi dan Sampel Penelitian**

1. Populasi penelitian

Populasi adalah daerah secara umum yang terdiri atas objek/subjek yang memiliki karakteristik dan kualitas tertentu yang ditetapkan oleh peneliti untuk dijadikan sebagai pengetahuan dan ditarik sebuah kesimpulan.<sup>5</sup> Populasi penelitian ini adalah seluruh siswa MTs Negeri 5 Hulu Sungai Tengah kelas VIII yang berjumlah 6 kelas. Populasi terbagi menjadi 3 kelas siswa khusus laki-laki dan 3 kelas siswa khusus perempuan. Masing-masing kelas rata-rata memiliki  $\geq$ 27 orang per kelas sehingga total keseluruhan memiliki 165 orang siswa.

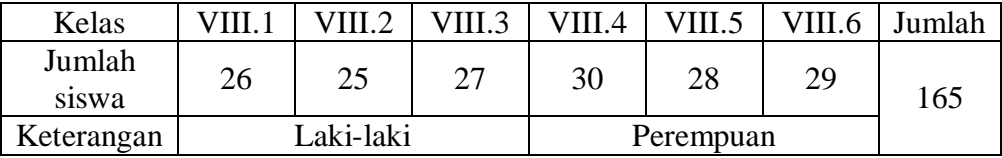

Tabel III. Populasi Penelitian

3 *Ibid.,* h. 60.

1

<sup>4</sup> Mohammad Ali dan Muhammad Asrori, *Metodologi & Aplikasi Riset Pendidikan,* (Jakarta : PT Bumi Aksara,2014),h.95

5 *Ibid.,* h.75.

# 2. Sampel penelitian

Sampel merupakan bagian dari populasi.<sup>6</sup> Jadi sampel memiliki karakteristik yang sama dengan populasi. Teknik sampling yang digunakan adalah *Cluster Random Sampling. Cluster sampling* adalah penarikan sampel yang didasarkan pada kelompok-kelompok sebagai anggota populasi. *Cluster sampling*  dapat dilakukan dengan cara kluster random sederhana, yaitu cara pengambilan sampel kelompok secara randominasi dan relatif homogen. Berdasarkan hal tersebut, peneliti terlebih dahulu menentukan sampel antara kelas VIII.4, VIII.5 dan VIII.6 atas dasar memiliki karakteristik yakni jenis kelamin. Pengambilan kelas eksperimen dan kontrol pada penelitian ini dilakukan secara random dari populasi yang relatif homogen. Sampel yang terpilih adalah kelas VIII.4 sebagai kelas eksperimen dan kelas VIII.6 sebagai kelas kontrol.

### **D. Data dan Sumber Data**

1. Data

-

a. Data pokok

Adapun data pokok yang digali dalam penelitian ini, yaitu hasil belajar matematika siswa berdasarkan penggunaan strategi pembelajaran *modelling the way* berbasis *contextual teaching and learning* dan hasil belajar siswa ketika menggunakan pembelajaran konvensional pada materi relasi.

<sup>6</sup> S. Margono, *Metodologi Penelitian Pendidikan,.....* h.121.

b. Data penunjang

Data penunjang yaitu data tentang latar belakang lokasi penelitian yang meliputi sejarah singkat berdirinya MTs Negeri 5 Hulu Sungai Tengah, keadaaan siswa, guru dan karyawan, sarana dan prasarana sekolah, serta data pembelajaran yang efektif.

### 2. Sumber Data

Untuk memperoleh data di atas diperlukan sumber data sebagai berikut:

- a. Responden, yaitu seluruh siswa kelas VIII MTs Negeri 5 Hulu Sungai Tengah yang telah ditetapkan sebagai populasi.
- b. Informan, yaitu kepala sekolah, guru matematika yang mengajar di kelas VIII, dan staf tata usaha uang menberikan informasi pada penelitian ini.
- c. Dokumen, yaitu semua catatan maupun arsip yang berisikan data-data atau memuat informasi yang mendukung dalam penelitian ini yang berasal dari guru maupun tata usaha.

# **E. Teknik Pengumpulan Data**

Untuk mengumpulkan data-data tersebut maka diperlukan teknik pengumpulan data sebagai berikut:

1. Tes

1

Tes adalah serangkaian pertanyaan atau suatu alat yang digunakan untuk mengukur pengetahuan, keterampilan, inteligensi, kemampuan, atau bakat yang dimiliki oleh individu atau kelompok.<sup>7</sup>

<sup>7</sup> Mahmud, *Metode Penelitian Pendidikan,* (Bandung : CV Pustaka Setia, 2011), h.185.

Tes yang digunakan dalam penelitian ini yakni *acvhievement test*, yaitu tes yang digunakan untuk mengukur pencapaian seseorang setelah mempelajari sesuatu. 8 Tes ini diberikan setelah pengajaran materi relasi selesai pada pertemuan akhir sebagai evaluasi akhir. Bentuk tes yang digunakan adalah soal essay atau uraian.

2. Observasi

Observasi merupakan sebuah metode atau cara-cara dalam menganalisis dan mengadakan pencatatan secara sistematis mengenai tingkah laku dengan melihat atau mengamati individu atau kelompok secara langsung.<sup>9</sup> Pada penelitian ini observasi dilakukan dengan pengamatan secara langsung dilapangan agar memperoleh data yang diperlukan.

3. Dokumentasi

Dokumentasi adalah teknik dalam pengumpulan data secara tidak langsung ditujukan pada subjek penelitian, tetapi melalui dokumen.<sup>10</sup> Dokumentasi digunakan untuk mengumpulkan data dalam pelaksanaan pembelajaran matematika berdasarkan penggunaan strategi pembelajaran *modelling the way* berbasis *contextual teaching and learning* materi relasi untuk melengkapi data yang diperlukan.

1

<sup>10</sup> *Ibid.,* h.173.

<sup>8</sup> *Ibid.,* h. 185.

<sup>9</sup> Ngalim Purwanto, *Prinsip-Prinsip dan Teknik Evaluasi Pengajaran.* (Bandung : PT Remaja Rosdakarya, 2012), h.149.

<sup>10</sup>Mahmud, *Metode Penelitian Pendidikan......,* h.183.

# 4. Wawancara

Wawancara adalah teknik pengumpulan data dengan mengajukan beberapa pertanyaan kepada responden dan kemudian mencatat atau merekam jawabanjawaban dari responden.<sup>11</sup> Wawancara dilakukan untuk melengkapi dan memperkuat data yang diperoleh peneliti dari teknik observasi dan dokumentasi, seperti halnya melakukan wawancara kepada kepala sekolah, guru matematika, dan siswa.

| $\bf No$                    | Data                                                                                                    | <b>Sumber Data</b>                                                            | <b>TPD</b>                                                                 |
|-----------------------------|----------------------------------------------------------------------------------------------------|-------------------------------------------------------------------------------|----------------------------------------------------------------------------|
| 1                           | Data Pokok, meliputi:<br>a. Hasil Belajar siswa (pada<br>materi relasi)                                                                 | Responden                                                                     | <b>Tes</b>                                                                 |
| $\mathcal{D}_{\mathcal{L}}$ | Data Penunjang, meliputi:<br>a. Gambaran umum lokasi<br>penelitian<br>b. Keadaan siswa kelas VIII<br>MTs Negeri 5 Hulu<br>Sungai Tengah | Dokumen dan<br>Informan<br>Dokumen dan<br>Informan                            | Dokumentasi<br>dan observasi<br>Dokumentasi,<br>observasi dan<br>wawancara |
|                             | c. Keadaan guru dan staf<br>tata usaha<br>d. Keadaan sarana dan<br>prasarana sekolah<br>e. Jadwal belajar                               | Dokumen dan<br>Informan<br>Dokumen dan<br>Informan<br>Dokumen dan<br>Informan | Dokumentasi,<br>dan wawancara<br>Dokumentasi<br>Dokumentasi                |

Tabel IV. Data, Sumber Data, dan Teknik Pengumpulan Data

#### **F. Instrumen Penelitian**

#### 1. Penyusunan Instrumen

Instrumen penelitian dengan memperhatikan hal-hal berikut:

- a. Sesuai dengan tujuan penelitian
- b. Mengacu pada kurikulum 2013 (K-13)
- c. Butir-butir soal tes berbentuk essay atau uraian
- 2. Pengujian Instrumen Tes

Sebelum melaksanakan tes, instrumen tes diujicobakan terlebih dahulu. Uji coba instrumen diperlukan untuk melihat validitas dan reliabilitas. Uji coba instrumen tes diberikan pada kelas IX MTs Negeri 5 Hulu Sungai Tengah. Uji coba ini dilakukan kepada kelas yang merupakan bukan sampel penelitian. Uji coba instrumen tes ini selain dilakukan untuk menguji validitas dan reliabilitas tetapi juga dilakukan tingkat kesukaran dan daya pembeda untuk melihat kemampuan siswa dalam menyelesaikan soal yang berbentuk essay atau uraian.

a. Validitas

Validitas adalah suatu ukuran yang menunjukkan tingkat kesahihan suatu instrumen.<sup>12</sup> Uji validitas instrumen menggunakan rumus korelasi *product moment* dengan angka kasar yaitu:

$$
r_{xy} = \frac{n \sum X.Y - \sum X.\sum Y}{\sqrt{\{n \sum X^2 - (\sum X)^2\}\{n \sum Y^2 - (\sum Y)^2\}}}
$$

Keterangan :

-

 $r_{xy}$  = koefisien korelasi product moment

 $n =$ jumlah siswa

<sup>12</sup> Kasmadi dan Nia Siti Sunariah, *Panduan Modern Penelitian Kuantitatif.* (Bandung: Alfabeta, 2013), h.77.

 $X =$ skor item soal

 $Y =$ skor total siswa<sup>13</sup>

Interpretasi  $r_{xy}$  diperoleh dengan cara membandingkan harga  $r_{xy}$  yang diperoleh dari perhitungan dengan harga *r* pada tabel harga kritik *product moment*  dengan taraf signifikansi 5%. Jika *r*<sub>xy</sub> ≥ *r*<sub>tabel</sub> maka butir soal tersebut valid.<sup>14</sup>

b. Reliabilitas

Instrumen yang reliabel adalah instrumen yang bila digunakan beberapa kali untuk mengukur obyek yang sama, akan menghasilkan data yang sama.<sup>15</sup> Jika kedudukan validitas penting, maka reliabilitas perlu sebagai persyaratan dari sebuah tes. Sebuah tes mungkin reliabel tetapi tidak valid, sebaliknya sebuah tes yang valid kemungkinan besar reliabel.<sup>16</sup>

Untuk menentukan reliabilitas perangkat soal bentuk uraian, maka digunakan rumus *alpha*. Adapun rumus *alpha* yang dimaksud adalah :

$$
r_{11} = \left(\frac{n}{n-1}\right) \left(1 - \frac{\sum s_i^2}{s_i^2}\right)
$$

Keterangan :

-

 $r_{11}$  = Koefisien reliabilitas tes

 $n =$ Banyaknya butir item yang dikeluarkan dalam tes

<sup>13</sup> Suharsimi Arikunto, *Dasar-Dasar Evaluasi Pendidikan* (Jakarta : Bumi Aksara, 2015), H.87.

<sup>14</sup> Anas Sudijono, *Pengantar Evaluasi Pendidikan,* (Jakarta : RajaGrafindo Persada, 2003), h. 181.

<sup>15</sup> Sugiyono, *Metode Penelitian Kuantitatif, Kualitatif, dan R&D*, (Bandung : Alfabeta, 2013), h. 121.

<sup>16</sup> Suharsimi Arikunto, *Dasar-Dasar Evaluasi Pendidikan Edisi 2,* (Jakarta : PT Bumi Aksara, 2015), h.101

 $1 = Bilangan$  konstan

$$
\sum s_i^2 = \text{Jumlah varian skor dari tia-tiap butir item}
$$

$$
s_t^2 = \text{Varian total}
$$

Interpretasi *r*<sup>11</sup> diperoleh dengan cara membandingkan harga *r*<sup>11</sup> yang diperoleh dari perhitungan dengan harga *r* dengan taraf signifikansi 5%. Jika *r<sup>11</sup>* ≥  $r_{\text{table}}$  maka butir soal tersebut reliabel.<sup>17</sup>

## **G.Kriteria Skor Instrumen**

Instrumen tes kemampuan akhir memiliki jumlah 3 soal yang dipilih dari soal yang memenuhi kriteria valid dan reliabel. Soal tes memenuhi enam indikator. Dalam hal ini peneliti menentukan skor pada jawaban siswa. Pedoman penskoran dapat dilihat pada lampiran XVI.

#### **H.Hasil Uji Coba Tes**

1

Sebelum penelitian dilaksanakan, peneliti terlebih dahulu mengadakan uji coba instrumen tes. Uji coba dilaksanakan pada kelas IX.4 danIX.5 MTs Negeri 5 Hulu Sungai Tengah dengan jumlah peserta uji coba 56 orang. Uji coba dilakukan dengan dua perangkat dan dilaksanakan masing-masing dengan satu kali pertemuan.

Dari hasil tes uji coba diperoleh data berupa nilai yang ditunjukkan pada lampiran 13 dan 14. Kemudian dilakukan perhitungan untuk uji validitas dan reliabilitas terhadap perangkat 1 yang berisi 3 butir soal dan memuat 6 indikator,

<sup>17</sup> Anas Sudijono*,Pengantar Evaluasi Pendidikan.....*, h. 212

dan perangkat 2 yang berisi 3 butir soal dan memuat 6 indikator. Perhitungan validitas dan reliabilitas dilakukan menggunakan aplikasi IBM SPSS 22 dengan hasil dapat dilihat pada tabel IV.

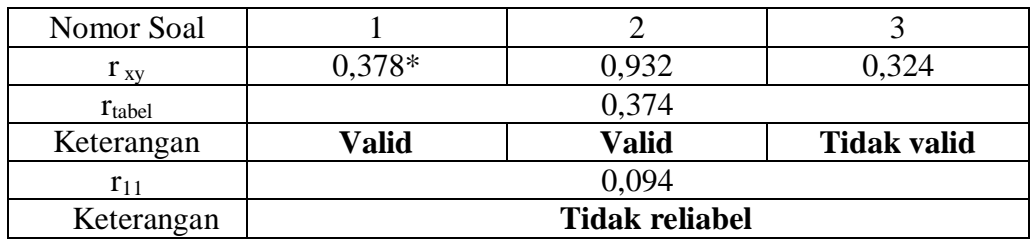

Tabel V. Nilai validitas dan reliabilitas pada perangkat 1

Keterangan : \* = butir soal yang diambil untuk tes kemampuan akhir

Berdasarkan tabel di atas, soal pada perangkat 1 memenuhi kriteria valid pada soal nomor 1 dan 2, soal nomor 3 tidak valid. Perhitungan reliabilitas soal pada nomor 1 dan 2 dihasilkan tidak reliabel karena  $r_{11} < r_{\text{table}}$ .

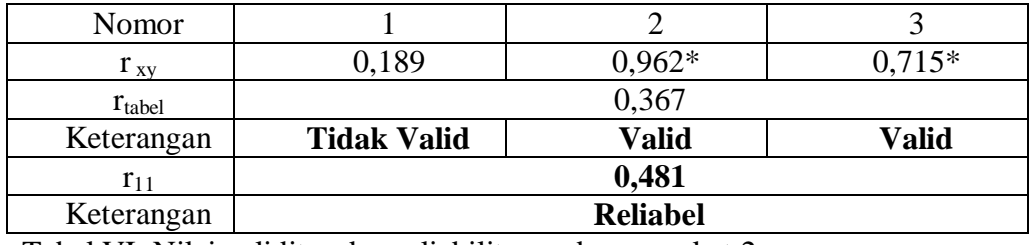

Tabel VI. Nilai validitas dan reliabilitas pada perangkat 2

Keterangan : \* = butir soal yang diambil untuk tes kemampuan akhir

Berdasarkan tabel di atas, soal pada perangkat 2 memenuhi kriteria valid pada soal nomor 2 dan 3, soal nomor 1 tidak valid. Perhitungan reliabilitas soal pada nomor 2 dan 3 dihasilkan reliabel karena  $r_{11} > r_{table}$ . Untuk perhitungan selengkapnya dapat dilihat pada lampiran XII dan XIII.

#### **I. Desain Pengukuran**

Dalam rangka mempermudah tahap analisis data, maka diperlukan suatu variabel yang akan diukur dalam penelitian ini yaitu hasil belajar siswa. Adapun cara penilaian hasil belajar siswa menggunakan rumus:

 $N = \frac{\mu_{\text{initial}} \sin \mu_{\text{w}} \sin \mu_{\text{p}} \sin \mu_{\text{p}}}{\mu_{\text{m}} \sin \mu_{\text{p}} \sin \mu_{\text{p}}} \times 100$ 

Keterangan :  $N = Nilai akhir$ 

Untuk mengetahui tingkat keefektifan hasil belajar maka nilai rata-rata siswa dinyatakan dalam bentuk rata-rata persentase, dengan rumus :

$$
N = \frac{Jumlah skor yang diperoleh}{Jumlah skor maksimum} \times 100\%
$$

Keterangan :  $N =$  Nilai akhir

Untuk mengukur tingkat efektivitas, dapat dilakukan dengan cara membandingkan angka rata-rata hasil belajar. Rumus mencari rata-rata hasil

belajar sebagai berikut:  $\overline{x} = \frac{\sum X}{\sum x}$ *N*  $=\frac{\sum}{\sum}$ 

Keterangan :

-

*x* = Rata-rata hasil belajar yang dicari

 *X* = Jumlah skor/nilai yang ada

N  $=$  Banyaknya siswa<sup>18</sup>

Selanjutnya, kriteria tingkat efektifitas dapat diukur melalui persentase rata-rata hasil belajar. Suatu pembelajaran dikatakan efektif jika hasil belajar

<sup>18</sup> Suharsimi Arikunto, *Dasar-dasar Evaluasi Pendidikan,* (Jakarta: Bumi Aksara,2015), h.299.

siswa telah mencapai angka ≥75% dari banyaknya siswa. Kemudian dapat di lihat berdasarkan grafik I.

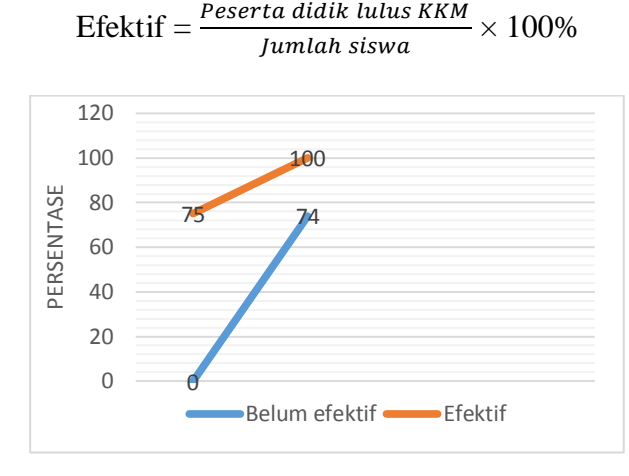

Grafik I. Grafik hasil belajar berdasarkan KKM

Untuk mengetahui ada atau tidaknya perbedaan hasil belajar yang signifikan dari kedua kelas yaitu kelas eksperimen dan kelas kontrol yang diteliti, akan dijelaskan dengan perhitungan uji statistik yang dibahas pada teknik analisis data.

# **J. Teknik Analisis Data**

Data hasil belajar matematika berupa nilai tes kemampuan akhir siswa di analisis menggunakan statistika deskriptif dan statistika inferensial.

1. Statistika deskriptif

Statistika deskriptif adalah statistik yang digunakan untuk menganalisis data dengan cara mendeskripsikan atau menggambarkan data yang telah terkumpul sebagaimana adanya tanpa bermaksud membuat kesimpulan yang berlaku untuk umum atau generalisasi.<sup>19</sup>

Data berupa nilai kemampuan awal dan tes akhir siswa akan disajikan dalam bentuk tabel menggunakan statistika deskriptif (skor maksimum, skor minimum, rata-rata, standar deviasi, dan varians) agar mudah dipahami. Adapun rumus-rumus dalam statistika deskriptif sebagai berikut.

a. Rata-rata

Menurut Sudjana, untuk menentukan kualifikasi hasil belajar yang dicapai oleh siswa dapat diketahui melalui rata-rata yang dirumuskan dengan:

$$
\overline{x} = \frac{\sum f_i x_i}{\sum f_i}
$$

Keterangan:

*x* = nilai rata-rata (mean)

 $\sum f_i x_i$  = jumlah hasil perkalian antara masing-masing data dengan frekuensinya

 $\sum f_i$  = jumlah data

b. Standar Deviasi

Standar deviasi atau simpangan baku sampel digunakan dalam menghitung nilai *zi* pada uji normalitas.

$$
S = \sqrt{\frac{\sum f_i (x_i - \overline{x})^2}{n - 1}}
$$

Keterangan:

-

 $S = \text{standard}$ 

<sup>&</sup>lt;sup>19</sup> Sugiyono, *Metode Penelitian Kuantitatif Kualitatif dan R&D*, (Bandung : Alfabeta, 2013), h.147

*x* = nilai rata-rata (mean)

 $\sum f_i$  $=$  jumlah frekuensi data ke-I, yang mana I=1, 2, 3,....

n = banyaknya data

- *i x*  $=$  data ke-i, yang mana i = 1, 2, 3,....<sup>20</sup>
	- c. Varians

Menurut Sugiyono yang dikutip oleh Duwi Priyatno, untuk menghitung varians digunakan rumus:

$$
s^2 = \frac{\sum (x_i - \overline{x})^2}{n-1}
$$

Keterangan:

$$
s^2 = \text{varians sampled}
$$

$$
x_i
$$
 = data ke-i, yang mana i= 1,2,3,..

$$
\bar{x} = \text{rata-rata}
$$

$$
n = banyak data
$$

Penelitian ini menggunakan aplikasi IBM SPSS 22 dengan langkah-

langkah sebagai berikut.

- 1) Aktifkan *variable view*, masukkan nama data eksperimen dan kontrol, dengan pengukuran nominal
- 2) Kemudian aktifkan data *view*, masukkan angka-angka tes kemampuan akhir sesuai dengan nama yang dicantumkan.
- 3) Klik *analyze*, pilih *descriptive statistic* lalu pilih *descriptives.*

<sup>20</sup> Sudjana, *Metode Statistika*, (Bandung: Tarsito,2002), h.95.

- 4) Maka akan muncul kotak dialog, letakkan kedua data pada kotak variable(s), kemudian klik *option*.
- 5) Maka akan muncul kotak *option*, dan berikan centang pada *mean, sum, minimum, maximum, std. Deviation, dan variance.*
- 6) Maka output akan muncul sebagai hasil analisis statistik deskriptif dari data vang diolah. $^{21}$ 
	- 2. Statistika inferensial

Statistika inferensial adalah teknik statistik yang digunakan untuk menganalisis data sampel dan hasilnya diberlakukan untuk populasi.<sup>22</sup> Statistika inferensial memiliki fungsi sebagai pengujian hipotesis berdasarkan data sampel.<sup>23</sup>

Uji statistik inferensial ini menggunakan statistika parametrik yaitu *Independent Samples T Test* jika data berdistribusi normal dan homogen. Jika syarat tersebut tidak terpenuhi, maka menggunakan statistika nonparametrik yaitu Uji *Mann Whitney.* 

Rumus-rumus yang digunakan dalam perhitungan statistik inferensial adalah:

a. Uji normalitas

-

Uji normalitas digunakan untuk mengetahui kenormalan distribusi data. Uji normalitas pada penelitian ini dilakukan dengan *Kolmogorov-Smirnov* dengan langkah sebagai berikut.

<sup>21</sup> Duwi Priyatno, *SPSS 22 Pengolah Data Terpraktis*, (Yogyakarta : Andi Offset,2014), h.31-33

<sup>22</sup> Sugiyono, *Metode Penelitian Kuantitatif Kualitatif dan R&D......,* h. 148.

<sup>23</sup> Kadir, *Statistika Terapan,* (Jakarta : PT RajaGrafindo Persada, 2015),h.118

## 1) Perumusan hipotesis

 $H_0$ : Sampel berasal dari populasi berdistribusi normal

H<sup>1</sup> : Sampel berasal dari populasi berdistribusi tidak normal

2) Menentukan nilai signifikansi (sig)

3) Kriteria pengujian

Apabila signifikansi  $< 0.05$ , maka H<sub>0</sub> ditolak

Apabila signifikansi  $> 0.05$ , maka H<sub>0</sub> diterima

4) Penarikan kesimpulan

Asymp. Sig. > 0,05, sampel berasal dari populasi berdistribusi normal

Asymp. Sig. < 0,05, sampel berasal dari populasi berdistribusi tidak normal

Penelitian ini menggunakan aplikasi IBM SPSS 22 dalam uji normalitas.

Adapun langkah-langkah sebagai berikut.

- a) Buka aplikasi SPSS dan aktifkan *variable view,* masukkan data.
- b) Aktifkan data view, masukkan data berupa angka
- c) Klik menu analyze, kemudian pilih *Nonparametric Tests*
- d) Pilih *1-Simple K-S* pada pilihan.
- e) Maka akan muncul kotak *1-Simple K-S.* Masukkan variabel ke kotak *Test Variable List.* Kemudian aktifkan normal pada pilihan *Test Distribution.* Klik *OK.*
- f) Maka akan muncul hasil data berupa *output*. 24
	- b. Uji Homogenitas

-

<sup>24</sup>*Ibid.*,h.118

Setelah data berdistribusi normal, selanjutnya dilakukan uji homogenitas. Uji homogenitas digunakan untuk mengukur varians data apakah homogen atau tidak homogen. Adapun beberapa tahapan pada pengujian ini sebagai berikut.

1) Perumusan hipotesis

 $H<sub>0</sub>$ : Distribusi tes kemampuan akhir mempunyai varians sama atau homogen

 $H_1$  : Distribusi tes kemampuan akhir mempunyai varians tidak sama atau tidak homogen

2) Menentukan nilai Signifikansi (sig)

3) Kriteria pengujian

Apabila signifikansi  $> 0.05$ , maka H<sub>0</sub> diterima

Apabila signifikansi  $\leq 0.05$ , maka H<sub>0</sub> ditolak

4) Penarikan kesimpulan

Asymp. Sig. < 0,05, Distribusi tes kemampuan akhir mempunyai varians tidak sama atau tidak homogen

Asymp. Sig. > 0,05, Distribusi tes kemampuan akhir mempunyai varians sama atau homogen

Pengujian data dilakukan dengan *One-Way ANOVA* pada aplikasi IBM

SPSS 22 dengan langkah-langkah sebagai berikut.

- a) Buka aplikasi SPPS kemudian aktifkan *variable view*, masukkan nama-nama data dan masukkan data pada *data view.*
- b) Klik menu *Analyze* pada menu utama dan klik *Compare Means* kemudian klik *One-Way ANOVA* sehingga akan muncul kotak dialog.
- c) Pindahkan variabel pertama ke *Dependent List* dan variabel sebagai penentuk faktor ke *Factor,* kemudian klik options.
- d) Kotak dialog baru akan muncul, lalu beri centang pada *Homogeneity of variance test* dan klik *Continue* lalu *OK.* 
	- c. *Uji Mann-Whitney*

*Uji Mann-Whitney* adalah uji non-parametrik yang digunakan apabila data tidak berdistribusi normal sebagai pengganti uji-t. *Uji Mann-Whitney* digunakan untuk menguji dua sampel yang *independent.<sup>25</sup>*

Menurut Kadir dalam buku *Statistika Terapan* menyatakan pada *Uji Mann-Whitney* asumsi normalitas dan homogenitas tidak diperlukan yang penting level pengukurannya minimal ordinal dan variabel yang akan diuji merupakan variabel kontinu.

Adapun prosedur dalam *Uji Mann-Whitney* sebagai berikut.

- 1) Perumusan hipotesis
- $H_0$ : Tidak ada perbedaan yang signifikan antara hasil belajar di kelas eksperimen

dan kelas kontrol

 $H_1$ : Terdapat perbedaan yang signifikan antara hasil belajar di kelas eksperimen

dan kelas kontrol

- 2) Menentukan nilai Signifikansi (sig)
- 3) Kriteria pengujian

Apabila signifikansi  $\geq 0.05$ , maka H<sub>0</sub> diterima

Apabila signifikansi  $< 0.05$ , maka H<sub>0</sub> ditolak

4) Penarikan kesimpulan

<sup>25</sup> *Ibid.,*h.489

Asymp. Sig. < 0,05, Terdapat perbedaan yang signifikan antara hasil belajar di kelas eksperimen dan kelas kontrol

Asymp. Sig. > 0,05, Tidak ada perbedaan yang signifikan antara hasil belajar di kelas eksperimen dan kelas kontrol

Peneliti menggunakan aplikasi IBM SPSS 22 untuk *Uji Mann-Whitney*. Adapun langkah-langkah nya sebagai berikut.

- a) Buka aplikasi aktifkan *variable view* dan masukkan nama data berupa hasil belajar dan kelas. Kemudian masukkan data pada *data view*.
- b) Pada *variable view* kolom *values,* masukkan angka 1 untuk kelas eksperimen dan angka 2 untuk kelas kontrol. Klik *OK*
- c) Pada *data view,* klik *analyze* kemudian pilih *nonparametric test* dan pilih *legacy Dialogs* serta *2 Independent Samples*.
- d) Masukkan hasil belajar pada kotak *test variables list*, dan kelas pada *grouping variables.*
- e) Klik *Define Groups,* masukkan angka 1 pada Group 1 dan angka 2 pada *Group* 2, kemudian klik *continue*.
- f) Pada *Test Type* pilih *Mann-Whitney U.* Kemudian klik OK. Maka akan muncul hasil *output* dari data yang diolah.<sup>26</sup>

# **K.Prosedur Penelitian**

<sup>26</sup> *Ibid.,* h.492-493

Dalam pelaksanaan penelitian ini ada beberapa tahapan yang dilakukan,

yaitu:

- 1. Tahap Pendahuluan
	- a. Melakukan observasi awal dan berkonsultasi dengan pihak MTs Negeri 5 Hulu Sungai Tengah serta dosen akademik.
	- b. Membuat desain proposal skripsi.
	- c. Mengajukan desain proposal kepada dosen pembimbing dan biro skripsi.
- 2. Tahap Persiapan
	- a. Mengadakan seminar desain proposal skripsi.
	- b. Mohon surat riset dari Dekan Fakultas Tarbiyah dan Keguruan UIN Antasari Banjarmasin.
	- c. Menyerahkan surat riset kepada kepala MTs Negeri 5 Hulu Sungai Tengah dan mengatur jadwal penelitian.
	- d. Melakukan uji validitas dan reliabilitas pada kelas IX MTs Negeri 5 Hulu Sungai Tengah.
	- e. Menyusun pembelajaran yang akan diajarkan kepada kelas eksperimen menggunakan metode pembelajaran *modelling the way* berbasis *contextual teaching and learning*.
	- f. Menyiapkan perangkat dan media pembelajaran
- 3. Tahap Pelaksanaan
	- a. Melakukan riset dan observasi, wawancara, dan pengumpulan dokumen.
	- b. Melakukan tes akhir kepada kelas eksperimen dan kelas kontrol.
	- c. Mengelola dan menganalisis data-data yang sudah terkumpul.
- d. Membuat kesimpulan hasil penelitian.
- 4. Tahap Penyusunan Laporan
	- a. Penyusunan hasil penelitian dalam bentuk skripsi.
	- b. Melakukan perbaikan hasil laporan dengan pembimbing skripsi
	- c. Memperbaiki dan memperbanyak selanjutnya diuji dan dipertahankan di sidang munaqasah.